## **CSE 312Foundations of Computing II**

**Lecture 11: Bloom Filters continued,Zoo of Discrete RVs, part I**

### **Review Variance – Properties**

**Definition.** The **variance** of a (discrete) RV is  $Var(X) = \mathbb{E}[(X - \mathbb{E}[X])^2] = \sum_{x} p_X(x) \cdot (x - \mathbb{E}[X])^2$ 

**Theorem.** For any  $a, b \in \mathbb{R}$ ,  $\text{Var}(a \cdot X + b) = a^2 \cdot \text{Var}(X)$ 

**Theorem.**  $Var(X) = E[X^2] - E[X]^2$ 

2

### **Review Important Facts about Independent Random Variables**

**Theorem.** If  $X$ ,  $Y$  independent,  $\mathbb{E}[X \cdot Y] = \mathbb{E}[X] \cdot \mathbb{E}[Y]$ 

**Theorem.** If X, Y independent,  $Var(X + Y) = Var(X) + Var(Y)$ 

**Corollary.** If  $X_1, X_2, ..., X_n$  mutually independent, Var $r\Big(\sum X_i$  $\pmb{n}$ i=1 = $\sum \text{Var}(X_i)$  $\pmb{n}$ i

### **Agenda**

- Bloom Filters Example & Analysis
- Zoo of Discrete RVs
	- Uniform Random Variables
	- <mark>— Bernoulli Random Variables</mark>
	- <mark>— Binomial Random Variables</mark>
	- Applications

### **Basic Problem**

**Problem:** Store a subset  $S$  of a <u>large</u> set  $U$ .

**Example.**  $U =$  set of 128 bit strings  $S =$  subset of strings of interest  $|U| \approx 2^{128}$  $|S| \approx 1000$ 

#### **Two goals:**

- **1. Very fast** (ideally constant time) answers to queries "Is  $x \in S$ ?" for any  $x \in U$ .
- **2. Minimal storage** requirements.

# **Bloom Filters**

This Photo

by Unknown Author is licensed under CC BY-NC-ND

# **to the rescue**

(Named after Burton Howard Bloom)

### **Bloom Filters**

- •Stores information about a set of elements  $S \subseteq U$ .
- • Supports two operations:
	- **1. add** $(x)$  adds  $x \in U$  to the set S
	- ${\bf z}$ .  ${\bf contains} (x)$  ideally: true if  $x \in S,$  false otherwise

**Possible** *false positives* **Combine with fallback mechanism** – can distinguish false positives from true positives with extra cost

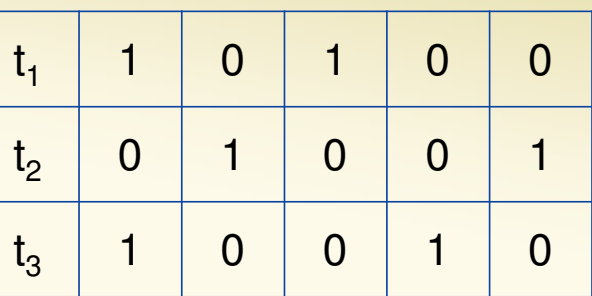

### **Bloom Filters – Ingredients**

Basic data structure is a  $k\times m$  binary array<br>"the Bloem filter" "the Bloom filter"

- $k$  rows  $t_1, ..., t_k$ , each of size  $m$
- Think of each row as an  $m$ -bit vector

 $\bm{k}$  different hash functions  $\bm{\mathrm{h}}$  $\mathbf{h}_1, ..., \mathbf{h}_k$ :  $U \rightarrow [m]$ 

### **Bloom Filters – Three operations**

• Set up Bloom filter for  $S = \emptyset$ 

 $\bm{f}$ **unction** INITIALIZE $(k,m)$  ${\bf for} \; i=1,...,k$ :  ${\bf do}$  $t_i$  = new bit vector of m 0s

• Update Bloom filter for  $S \leftarrow S \cup \{x\}$ 

**function**  $\text{ADD}(x)$  $\mathbf{for} \ i=1,...,k \colon \mathbf{do}$  $t_i[h_i(x)] = 1$ 

• Check if  $x \in S$ 

 $\mathbf{function}$   $\mathrm{CONTAINS}(x)$ **return**  $t_1[h_1(x)] == 1 \wedge t_2[h_2(x)] == 1 \wedge \cdots \wedge t_k[h_k(x)] == 1$ 

### **Bloom Filters - Initialization**

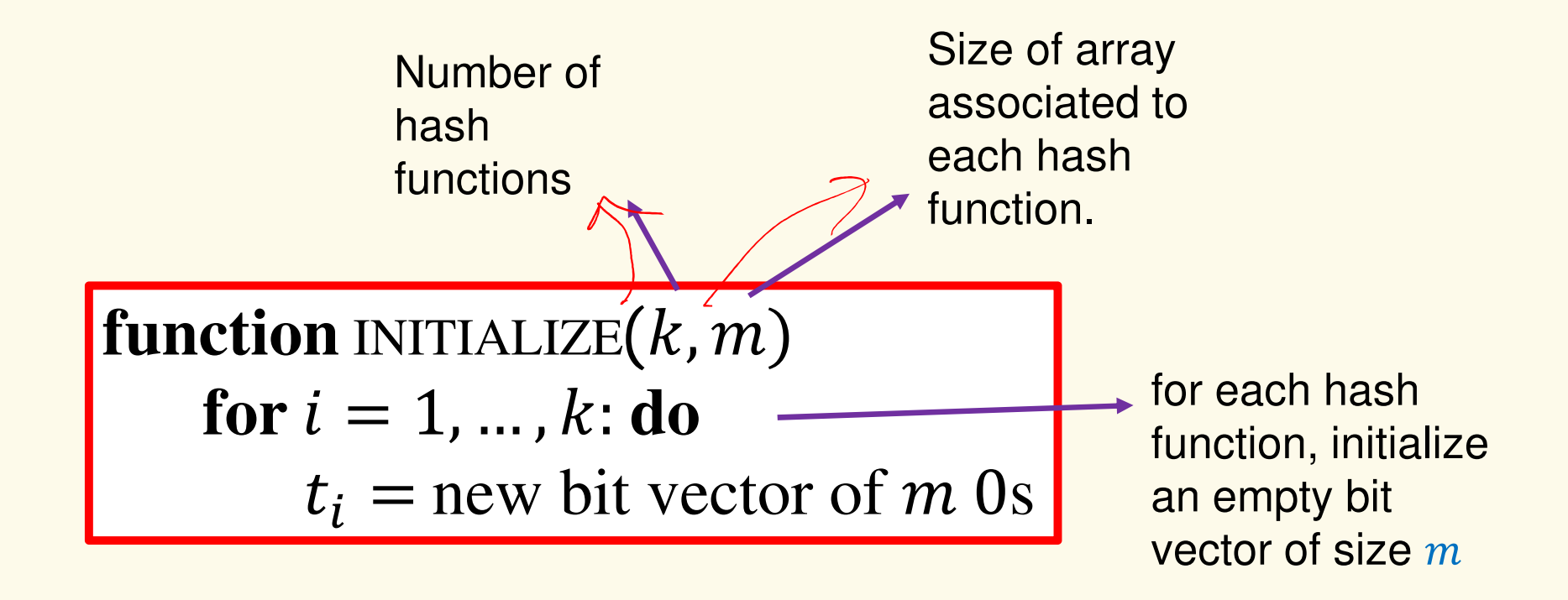

Bloom filter  $\boldsymbol{t}$  of length  $\boldsymbol{m}$  = 5 that uses  $\boldsymbol{k}$  = 3 hash functions

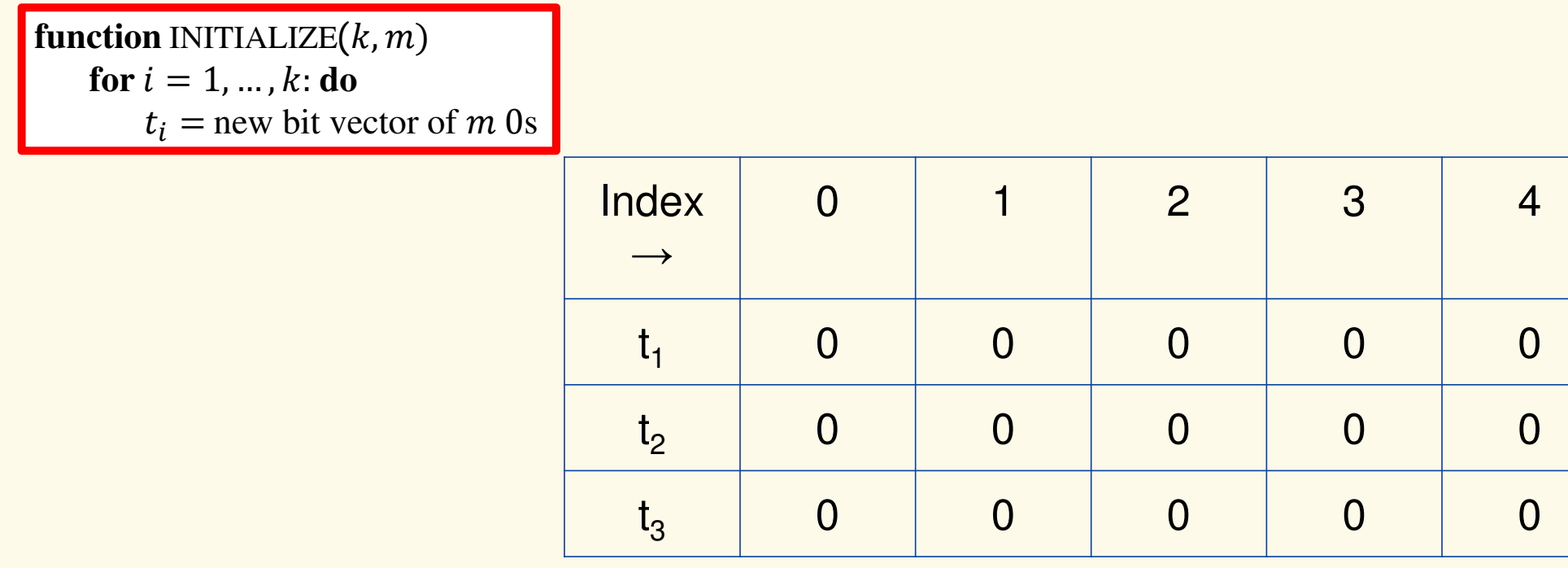

### **Bloom Filters: Add**

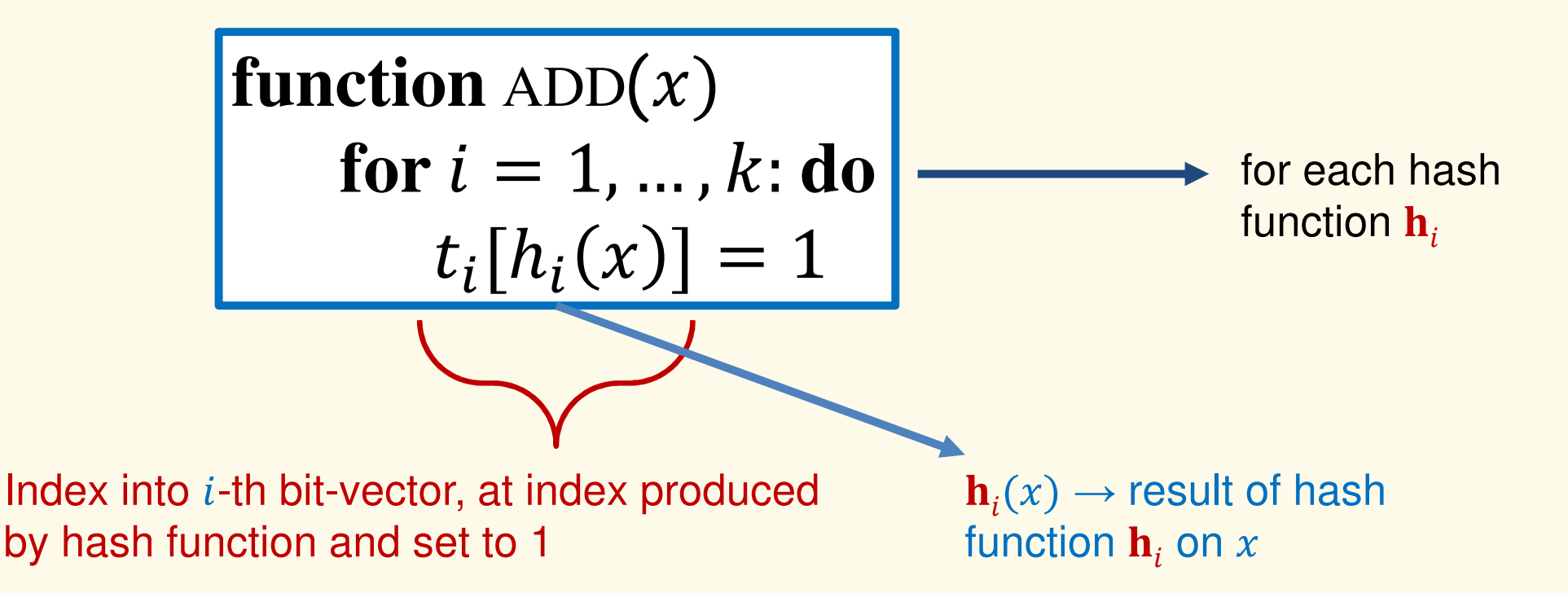

Bloom filter t of length  $\bm{m}$  = 5 that uses  $\bm{k}$  = 3 hash functions

function 
$$
\text{ADD}(x)
$$
  
for  $i = 1, ..., k: \textbf{do}$   
 $t_i[h_i(x)] = 1$ 

add("thisisavirus.com") $h_1$ ("thisisavirus.com")  $\rightarrow$  2

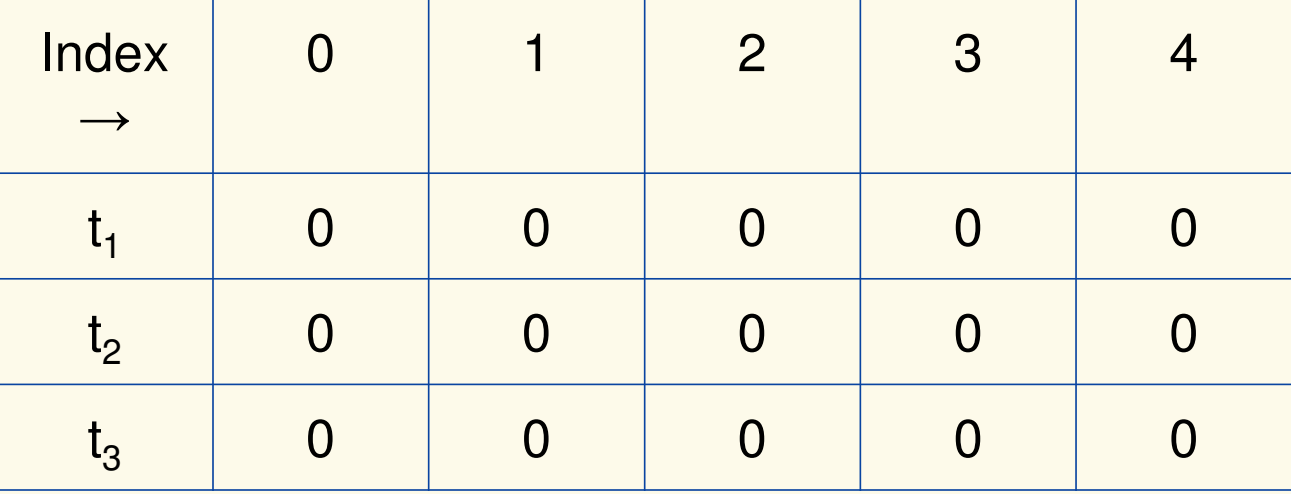

Bloom filter t of length  $\bm{m}$  = 5 that uses  $\bm{k}$  = 3 hash functions

function 
$$
\text{ADD}(x)
$$
  
for  $i = 1, ..., k$ : do  
 $t_i[h_i(x)] = 1$ 

add("thisisavirus.com")

- $h_1$ ("thisisavirus.com")  $\rightarrow$  2
- $h_2$ ("thisisavirus.com")  $\rightarrow$  1

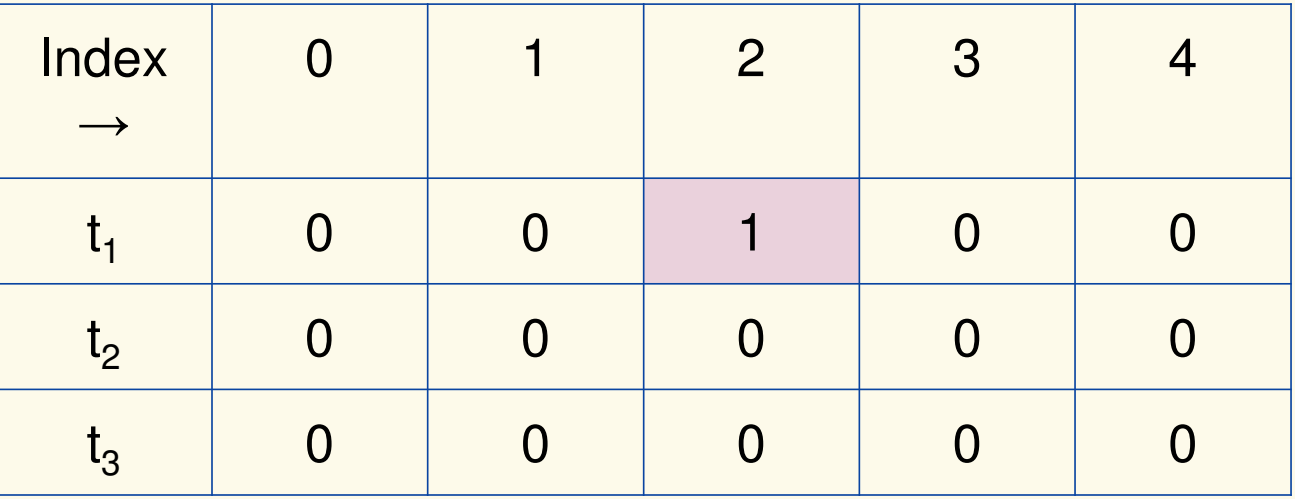

Bloom filter t of length  $\bm{m}$  = 5 that uses  $\bm{k}$  = 3 hash functions

function 
$$
\text{ADD}(x)
$$
  
for  $i = 1, ..., k$ : do  
 $t_i[h_i(x)] = 1$ 

add("thisisavirus.com")

- $h_1$ ("thisisavirus.com")  $\rightarrow$  2
- $h_2$ ("thisisavirus.com")  $\rightarrow$  1

 $h_3$ ("thisisavirus.com")  $\rightarrow$  4

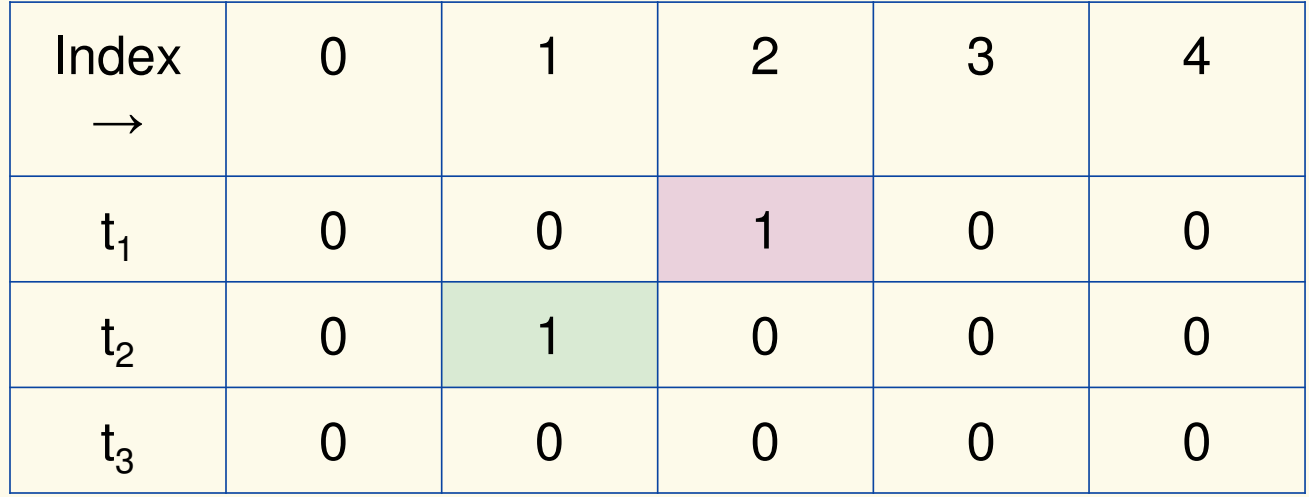

Bloom filter t of length  $\bm{m}$  = 5 that uses  $\bm{k}$  = 3 hash functions

function 
$$
\text{ADD}(x)
$$
  
for  $i = 1, ..., k$ : do  
 $t_i[h_i(x)] = 1$ 

add("thisisavirus.com")

- $h_1$ ("thisisavirus.com")  $\rightarrow$  2
- $h_2$ ("thisisavirus.com")  $\rightarrow$  1

 $h_3$ ("thisisavirus.com")  $\rightarrow$  4

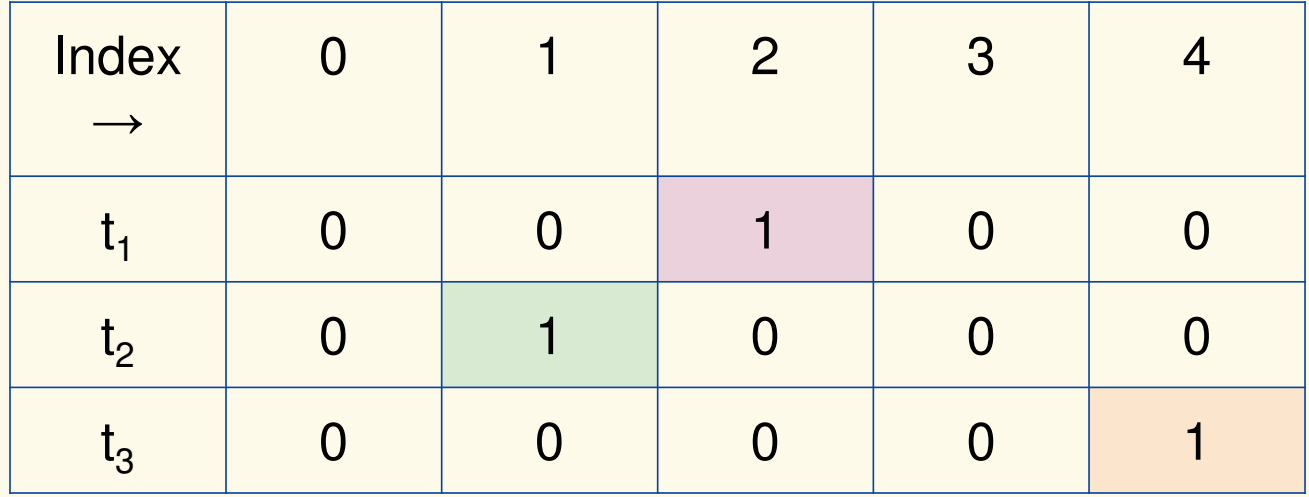

**Bloom Filters: Contains**

 $\mathbf{function}$   $\operatorname{CONTAINS}(x)$ **return**  $t_1[h_1(x)] == 1 \wedge t_2[h_2(x)] == 1 \wedge ... \wedge t_k[h_k(x)] == 1$ 

Returns True if the bit vector  $t_i$  for each hash function has bit 1 at index determined by  $h_i(x)$ , Returns False otherwise

Bloom filter t of length  $\bm{m}$  = 5 that uses  $\bm{k}$  = 3 hash functions

 $\mathbf{function}$   $\mathrm{CONTAINS}(x)$ **return**  $t_1[h_1(x)] == 1 \wedge t_2[h_2(x)] == 1 \wedge ... \wedge t_k[h_k(x)] == 1$  contains("thisisavirus.com")

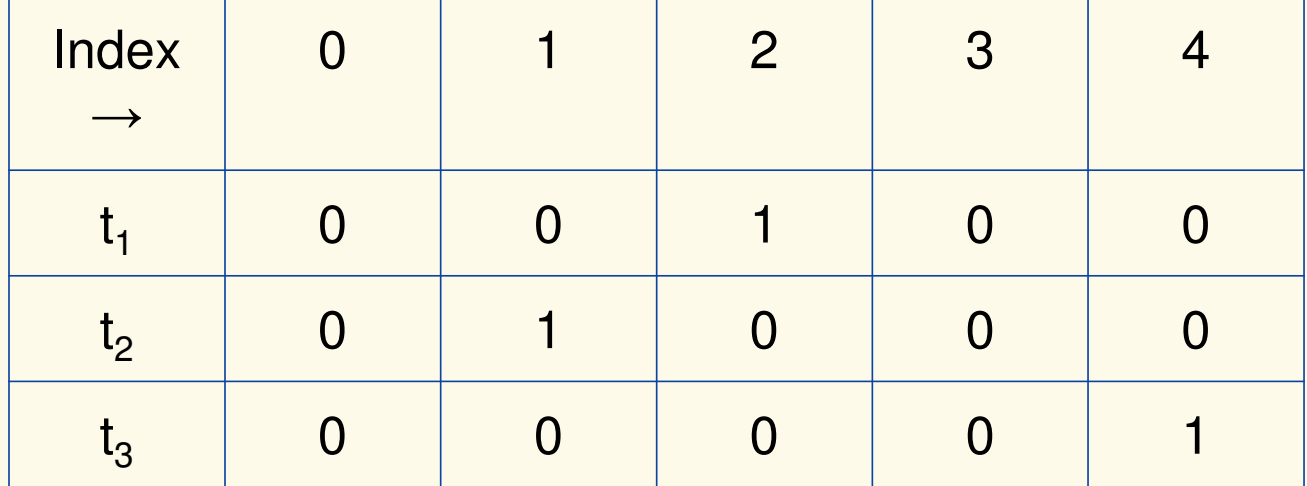

Bloom filter t of length  $\bm{m}$  = 5 that uses  $\bm{k}$  = 3 hash functions

 $\mathbf{function}$   $\mathrm{CONTAINS}(x)$ **return**  $t_1[h_1(x)] == 1 \wedge t_2[h_2(x)] == 1 \wedge ... \wedge t_k[h_k(x)] == 1$ 

**True** 

contains("thisisavirus.com")

 $h_1$ ("thisisavirus.com")  $\rightarrow$  2

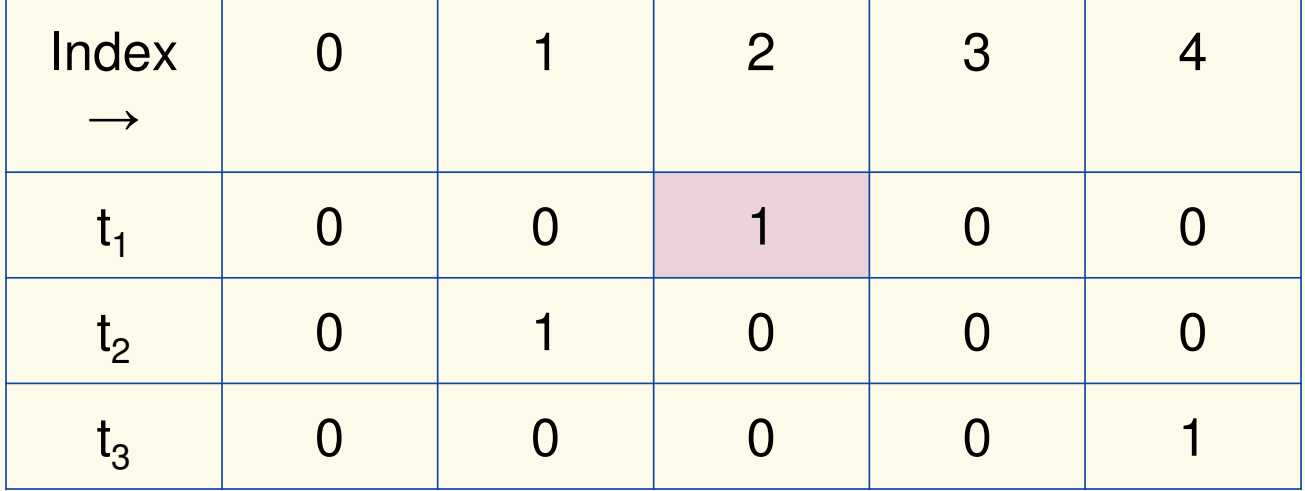

Bloom filter t of length  $\bm{m}$  = 5 that uses  $\bm{k}$  = 3 hash functions

 $\mathbf{function}$   $\mathrm{CONTAINS}(x)$ **return**  $t_1[h_1(x)] == 1 \wedge t_2[h_2(x)] == 1 \wedge ... \wedge t_k[h_k(x)] == 1$ 

**True** 

**True** 

contains("thisisavirus.com")

 $h_1$ ("thisisavirus.com")  $\rightarrow$  2

 $h_2$ ("thisisavirus.com")  $\rightarrow$  1

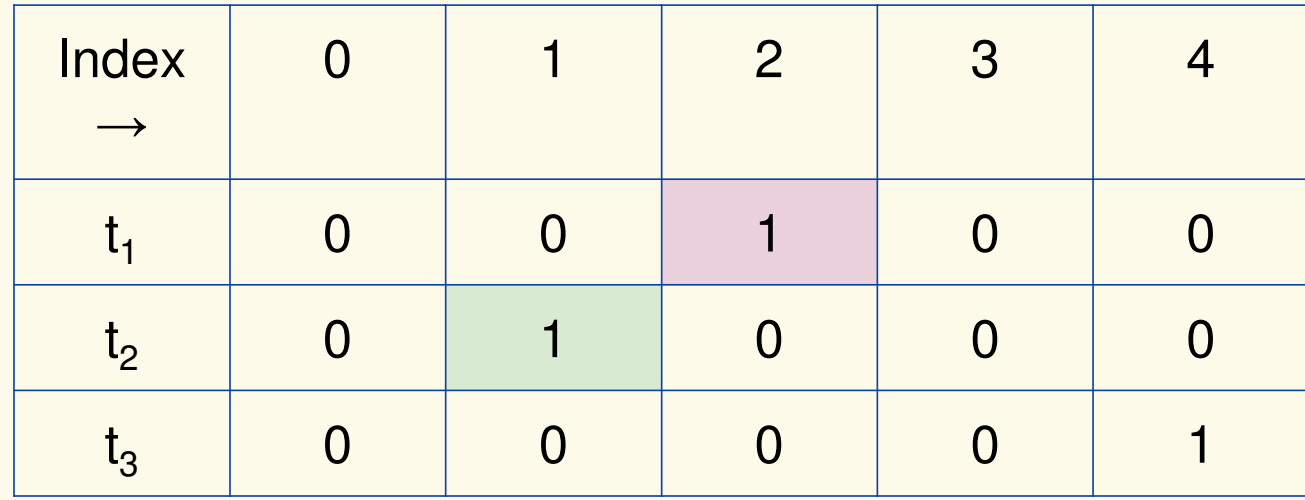

### Bloom filter t of length  $\bm{m}$  = 5 that uses  $\bm{k}$  = 3 hash functions

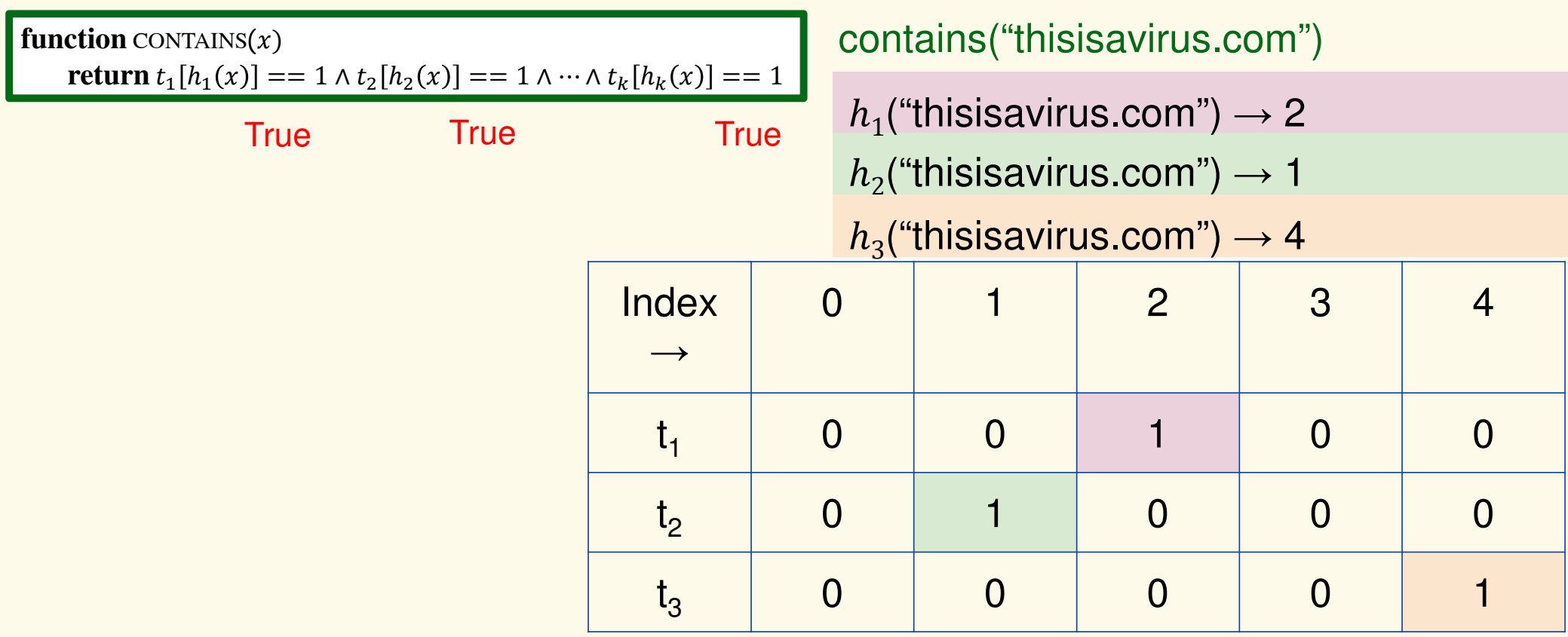

### Bloom filter t of length  $\bm{m}$  = 5 that uses  $\bm{k}$  = 3 hash functions

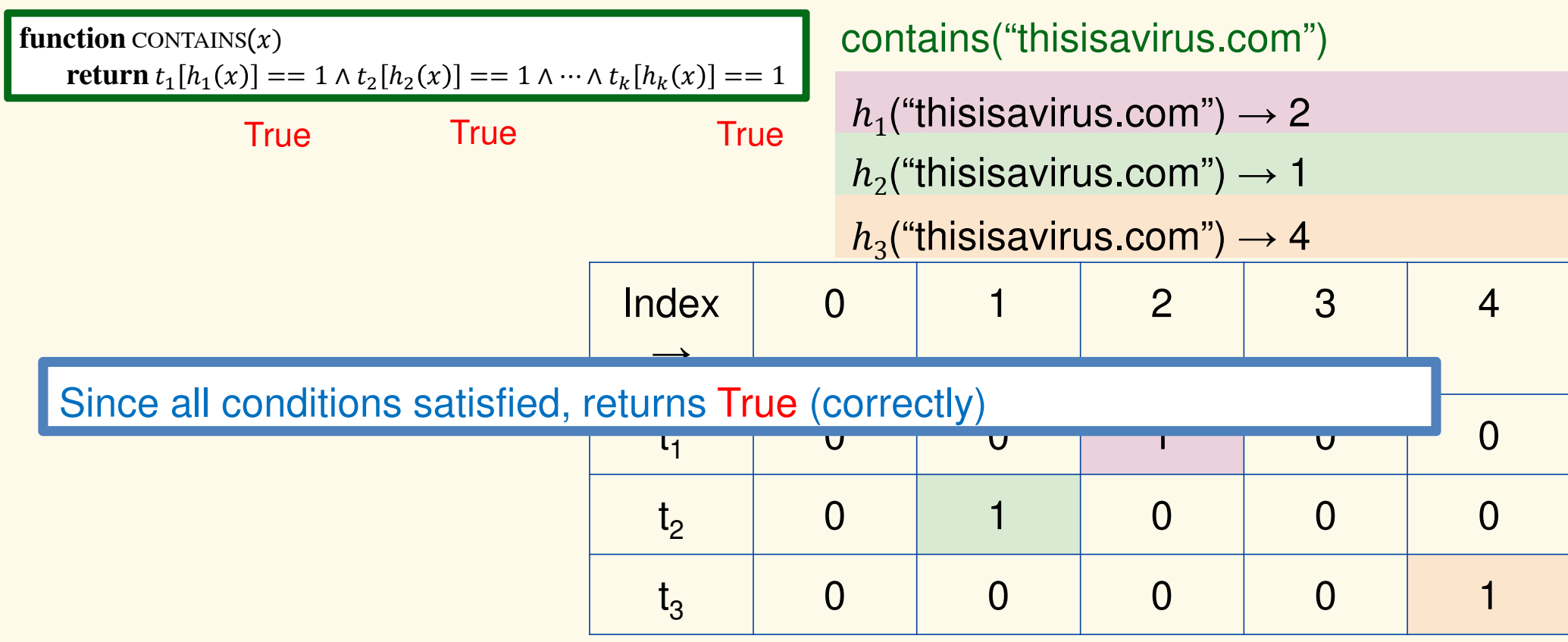

Bloom filter t of length  $\bm{m}$  = 5 that uses  $\bm{k}$  = 3 hash functions

add("totallynotsuspicious.com")

function 
$$
\text{ADD}(x)
$$
  
for  $i = 1, ..., k : \textbf{do}$   
 $t_i[h_i(x)] = 1$ 

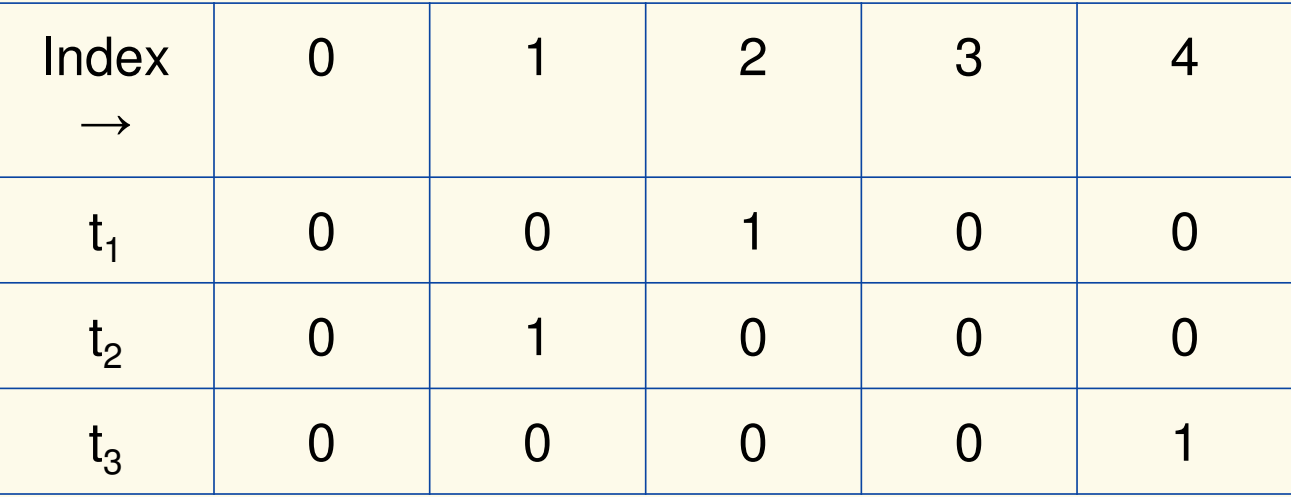

Bloom filter t of length  $\bm{m}$  = 5 that uses  $\bm{k}$  = 3 hash functions

function 
$$
\text{ADD}(x)
$$
  
for  $i = 1, ..., k : \textbf{do}$   
 $t_i[h_i(x)] = 1$ 

add("totallynotsuspicious.com") $h_1$ ("totallynotsuspicious.com")  $\rightarrow$  1

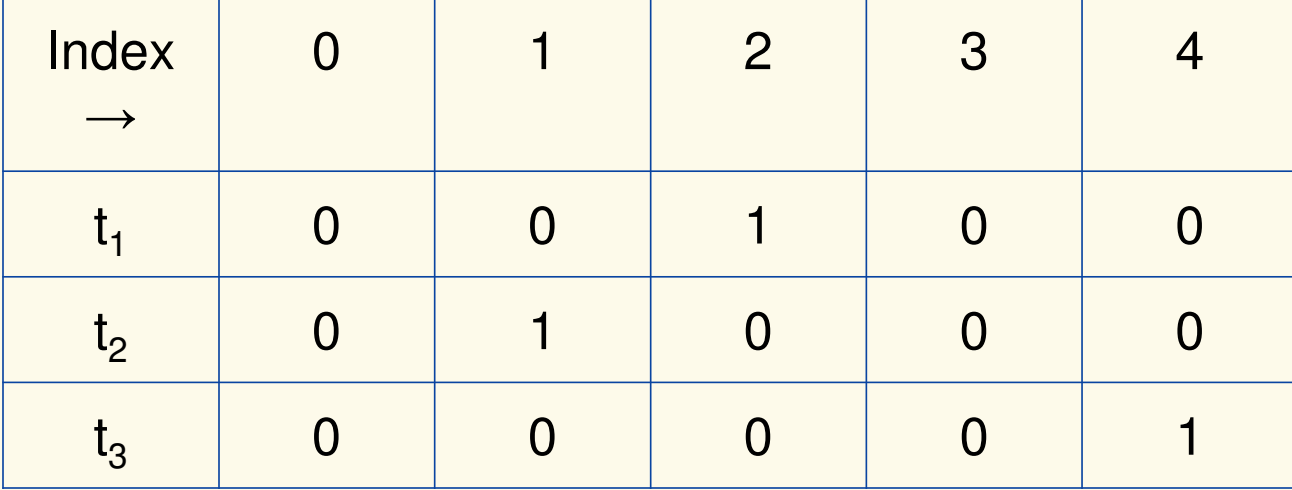

Bloom filter t of length  $\bm{m}$  = 5 that uses  $\bm{k}$  = 3 hash functions

function 
$$
\text{ADD}(x)
$$
  
for  $i = 1, ..., k$ : do  
 $t_i[h_i(x)] = 1$ 

add("totallynotsuspicious.com")

 $h_1$ ("totallynotsuspicious.com")  $\rightarrow$  1

 $h_2$ ("totallynotsuspicious.com")  $\rightarrow 0$ 

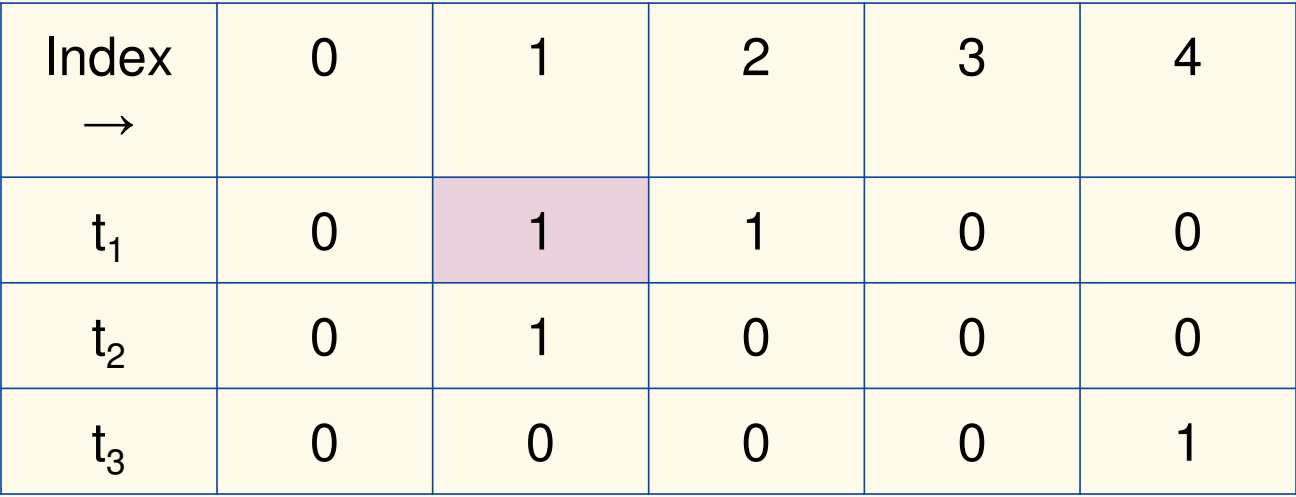

Bloom filter t of length  $\bm{m}$  = 5 that uses  $\bm{k}$  = 3 hash functions

function 
$$
\text{ADD}(x)
$$
  
for  $i = 1, ..., k$ : do  
 $t_i[h_i(x)] = 1$ 

add("totallynotsuspicious.com")

 $h_1$ ("totallynotsuspicious.com")  $\rightarrow$  1

 $h_2$ ("totallynotsuspicious.com")  $\rightarrow 0$ 

 $h_3$ ("totallynotsuspicious.com")  $\rightarrow$  4

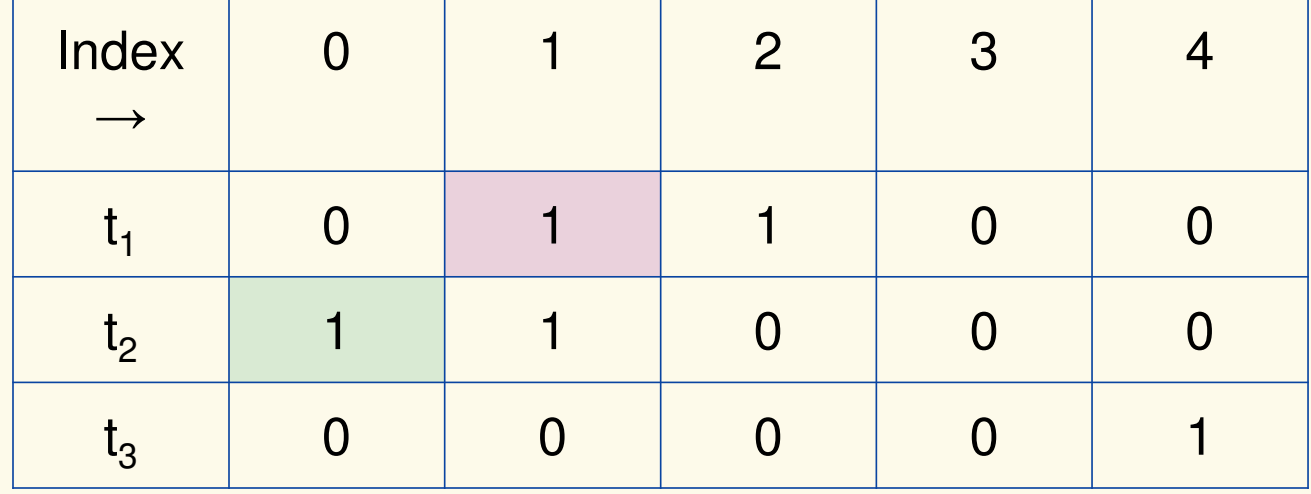

Bloom filter t of length  $\bm{m}$  = 5 that uses  $\bm{k}$  = 3 hash functions

function 
$$
\text{ADD}(x)
$$
  
for  $i = 1, ..., k$ : do  
 $t_i[h_i(x)] = 1$ 

add("totallynotsuspicious.com")

 $h_1$ ("totallynotsuspicious.com")  $\rightarrow$  1

 $h_2$ ("totallynotsuspicious.com")  $\rightarrow 0$ 

 $h_3$ ("totallynotsuspicious.com")  $\rightarrow$  4

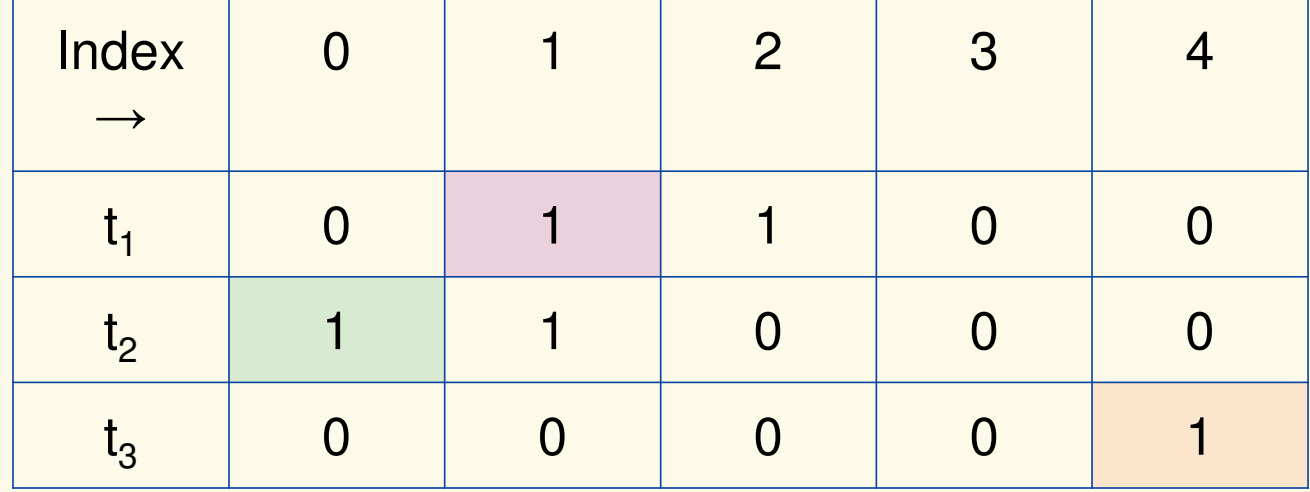

Bloom filter t of length  $\bm{m}$  = 5 that uses  $\bm{k}$  = 3 hash functions

 $\mathbf{function}$   $\mathrm{CONTAINS}(x)$ **return**  $t_1[h_1(x)] == 1 \wedge t_2[h_2(x)] == 1 \wedge ... \wedge t_k[h_k(x)] == 1$  contains("verynormalsite.com")

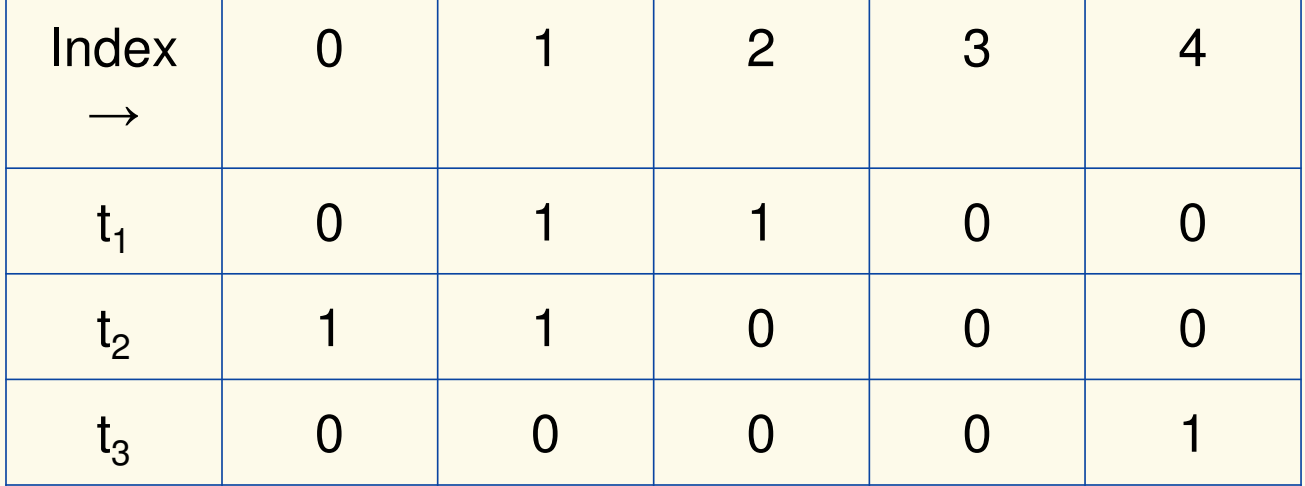

Bloom filter t of length  $\bm{m}$  = 5 that uses  $\bm{k}$  = 3 hash functions

 $\mathbf{function}$   $\mathrm{CONTAINS}(x)$ **return**  $t_1[h_1(x)] == 1 \wedge t_2[h_2(x)] == 1 \wedge ... \wedge t_k[h_k(x)] == 1$ 

**True** 

contains("verynormalsite.com")

 $h_1$ ("verynormalsite.com")  $\rightarrow$  2

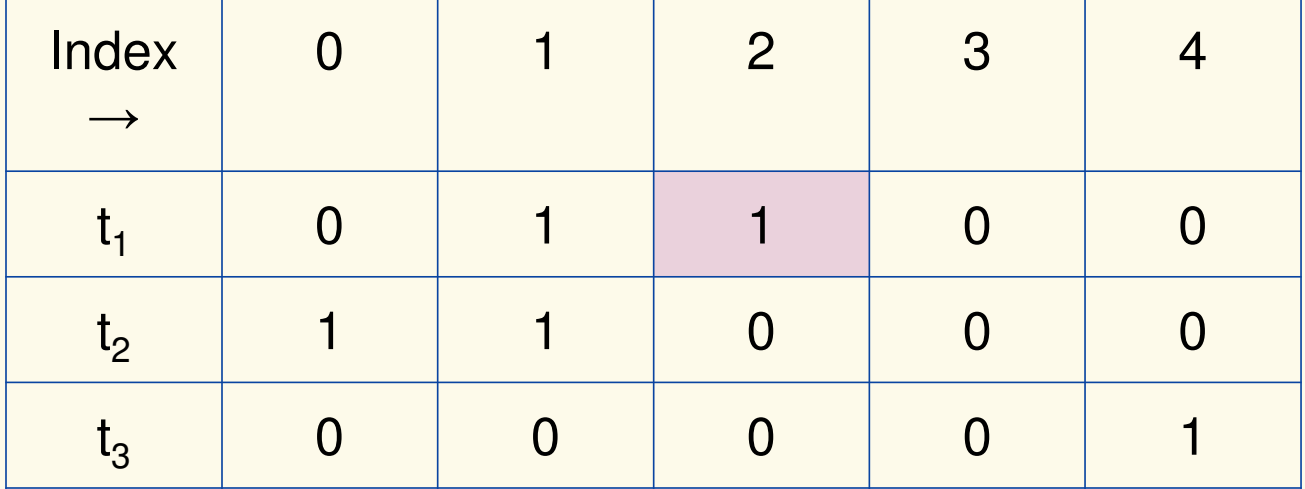

Bloom filter t of length  $\bm{m}$  = 5 that uses  $\bm{k}$  = 3 hash functions

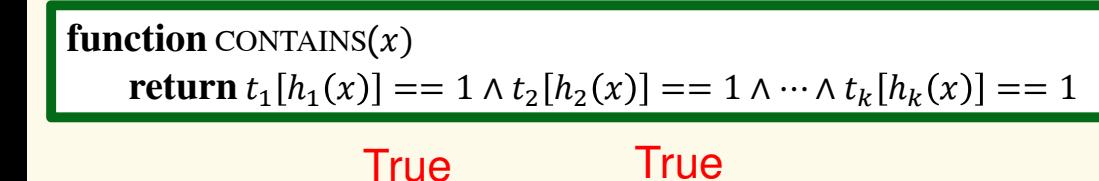

contains("verynormalsite.com")

 $h_1$ ("verynormalsite.com")  $\rightarrow$  2

 $h_2$ ("verynormalsite.com")  $\rightarrow 0$ 

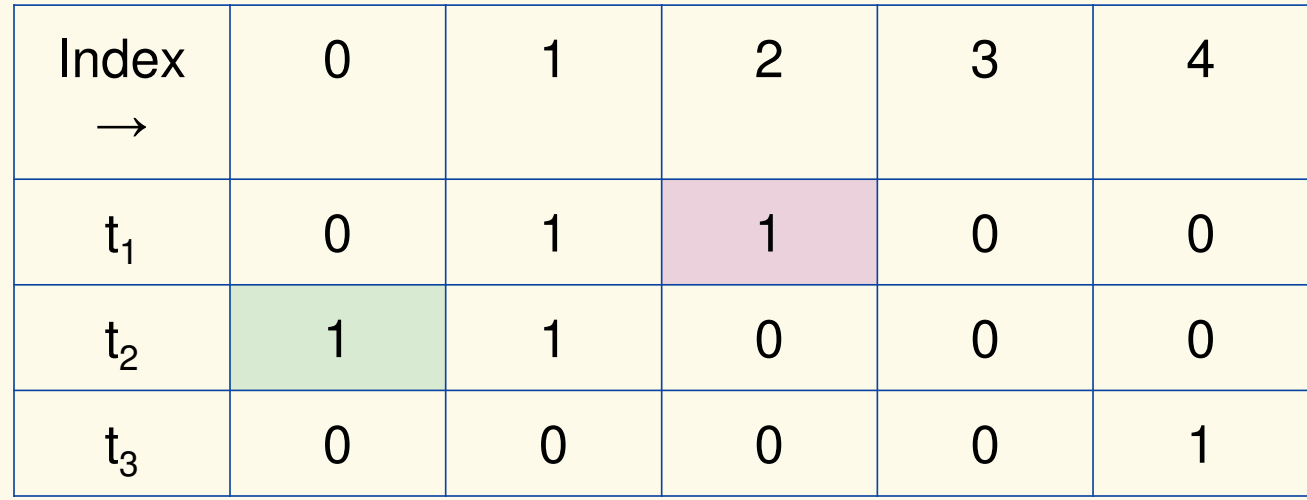

### Bloom filter t of length  $\bm{m}$  = 5 that uses  $\bm{k}$  = 3 hash functions

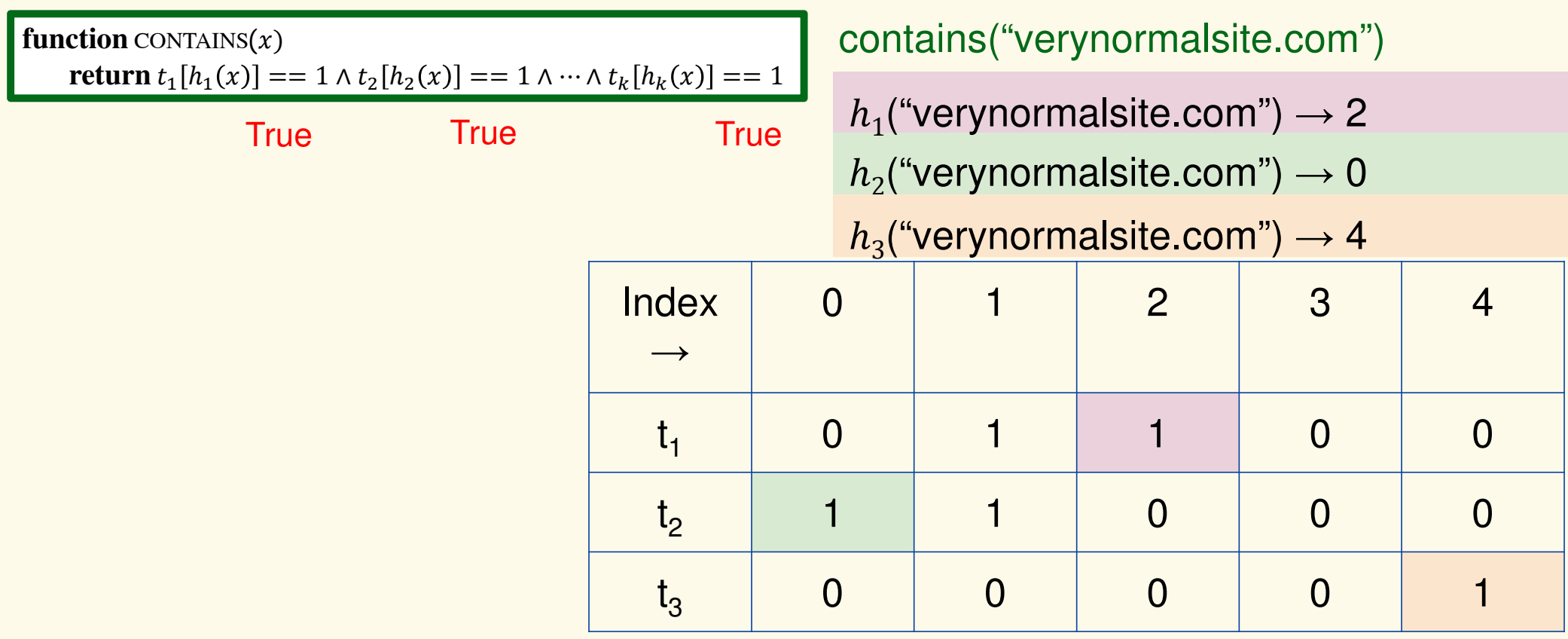

### Bloom filter t of length  $\bm{m}$  = 5 that uses  $\bm{k}$  = 3 hash functions

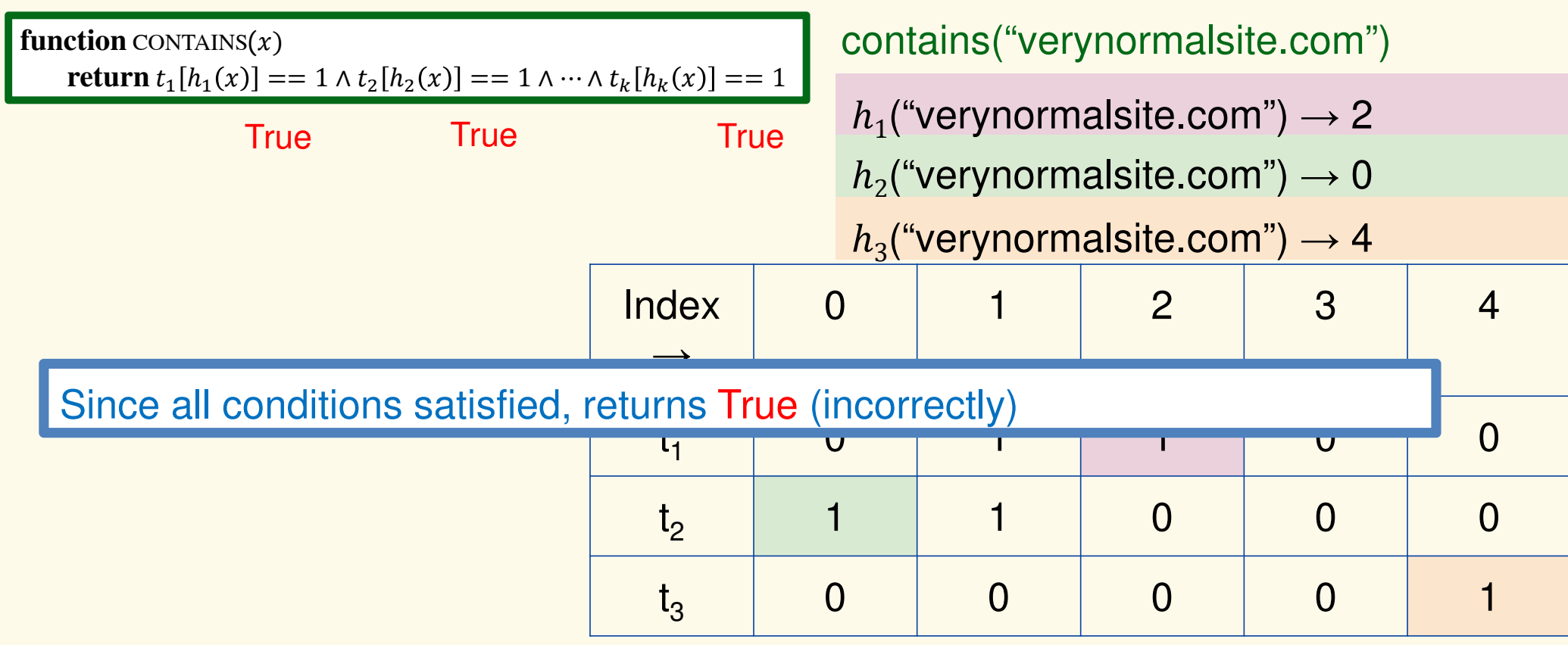

### **Analysis: False positive probability**

**Question:** For an element  $x \in U$ , what is the probability that  $\textbf{contains}(x)$  returns true if  $\textbf{add}(x)$  was never executed before?

Probability over what?! Over the choice of the  $\bm{h}_1, ..., \bm{h}$  $\boldsymbol{k}$ 

Assumptions for the analysis (somewhat stronger than for ordinary hashing): $e$ ofy

- Each  $\mathbf{h}_i(x)$  is uniformly distributed in  $[m]$  for all  $x$  and  $i$
- Hash function outputs for each  $\mathbf{h}_i$ are mutually independent (not •just in pairs)
- $\bullet$ Different hash functions are independent of each other

### **False positive probability – Events**

Assume we perform  $\mathbf{add}(x_1)$ + **contains** $(x)$  for  $x \notin \{x_1, ..., x_n\}$  $(x_{n})$ , ... , **add** $(x_{n})$ 

Event  $E_i$  holds iff  $\mathbf{h}_i(x) \in \{\mathbf{h}_i(x_1), ..., \mathbf{h}_i(x_{i-1})\}$  $\mathbf{h}_i(x_n) \}$ 

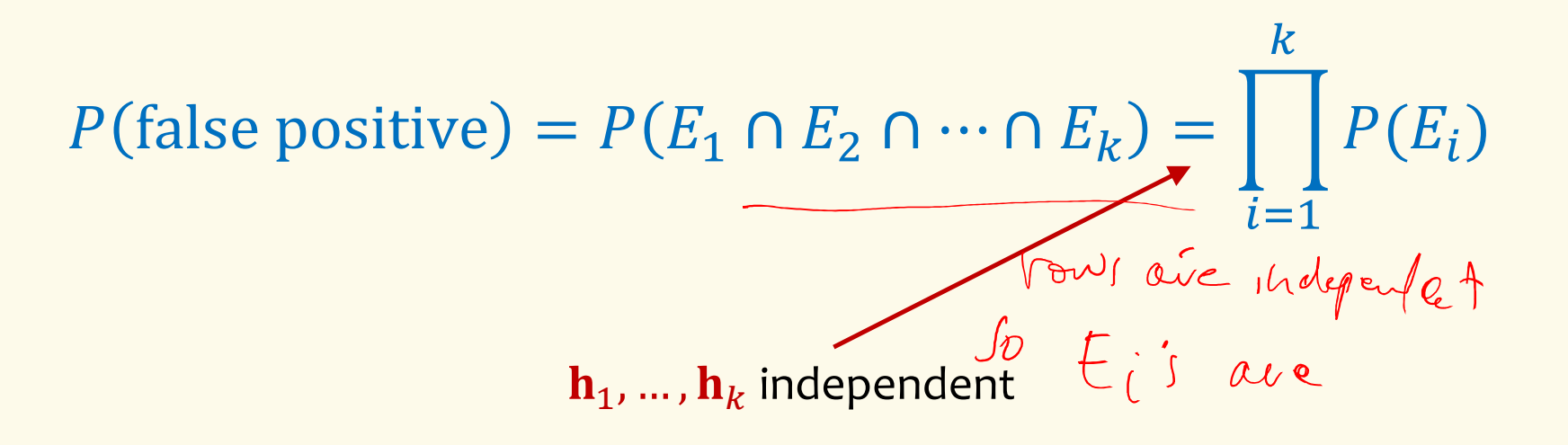

#### **False positive probability – Events**  Event  $E_{i}^{\phantom{\dag}}$  holds iff  $\mathbf{h}_{i}(x)\in\{\mathbf{h}_{i}(x_{1}),...,\mathbf{h}% _{i}(x_{k})\}\cup\{0\}$  $\mathbf{h}_i(x_n) \}$ Event  $E_i^c$  holds iff  $\mathbf{h}_i(x) \neq \mathbf{h}_i(x_1)$  $\mathbf{a}_1$ ) and ... and  $\mathbf{h}_i(x) \neq \mathbf{h}_i(x_n)$

$$
P(E_i^c) = \sum_{z=1}^m P(\mathbf{h}_i(x) = z) \cdot P(E_i^c | \mathbf{h}_i(x) = z)
$$
  
Graphs to not  

$$
\sum_{z=1}^m P(\mathbf{h}_i(x) = z) \cdot P(E_i^c | \mathbf{h}_i(x) = z)
$$

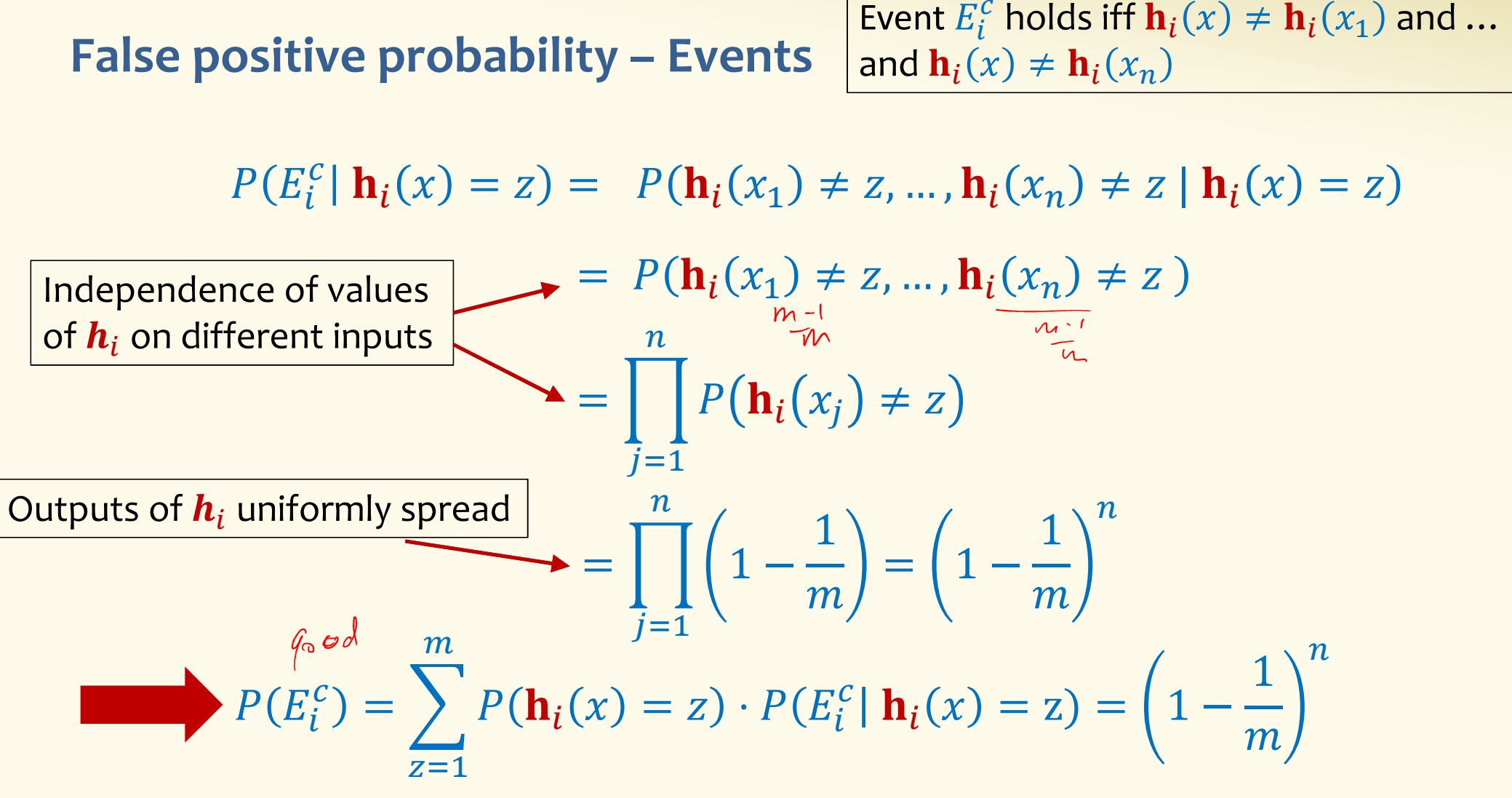

#### **False positive probability – Events**

Event  $E_i$  holds iff  $\mathbf{h}_i(x) \in \{\mathbf{h}_i(x_1), ..., \mathbf{h}_i(x_{i-1})\}$  $\mathbf{h}_i(x_n) \}$ Event  $E_i^c$  holds iff  $\mathbf{h}_i(x) \neq \mathbf{h}_i(x_1)$  $\mathbf{a}_1$ ) and ... and  $\mathbf{h}_i(x) \neq \mathbf{h}_i(x_n)$ 

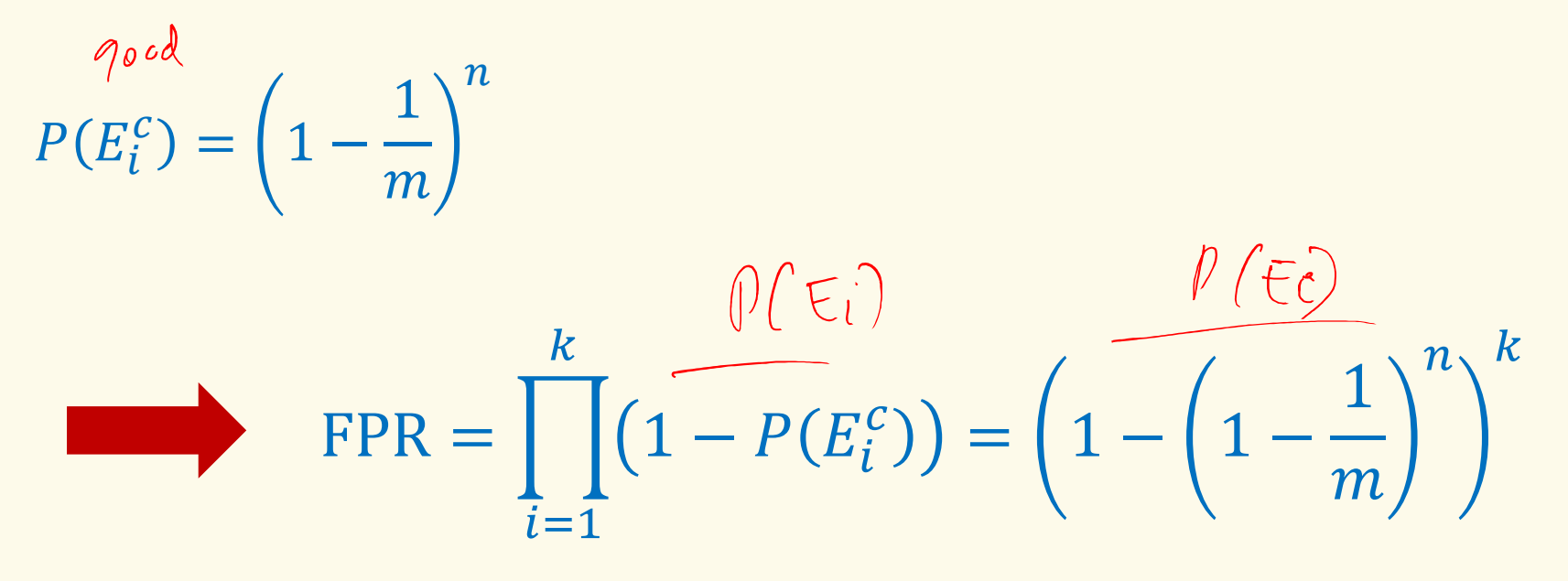

**False Positivity Rate\_– Example** 

$$
\text{FPR} = \left(1 - \left(1 - \frac{1}{m}\right)^n\right)^k
$$

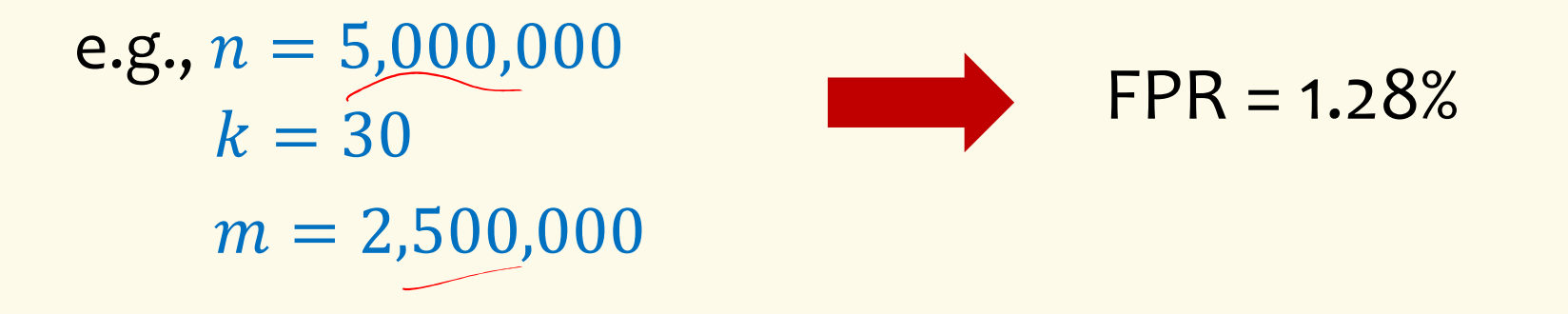

### **Comparison with Hash Tables - Space**

 $5x\sqrt{6}-200$ 

- ●• Google storing 5 million URLs, each URL 40 bytes.
- ●Bloom filter with  $k = 30$  and  $m = 2,500,000$

### **Hash Table**

(optimistic)  $5,000,000 \times 40B = 200MB$ 

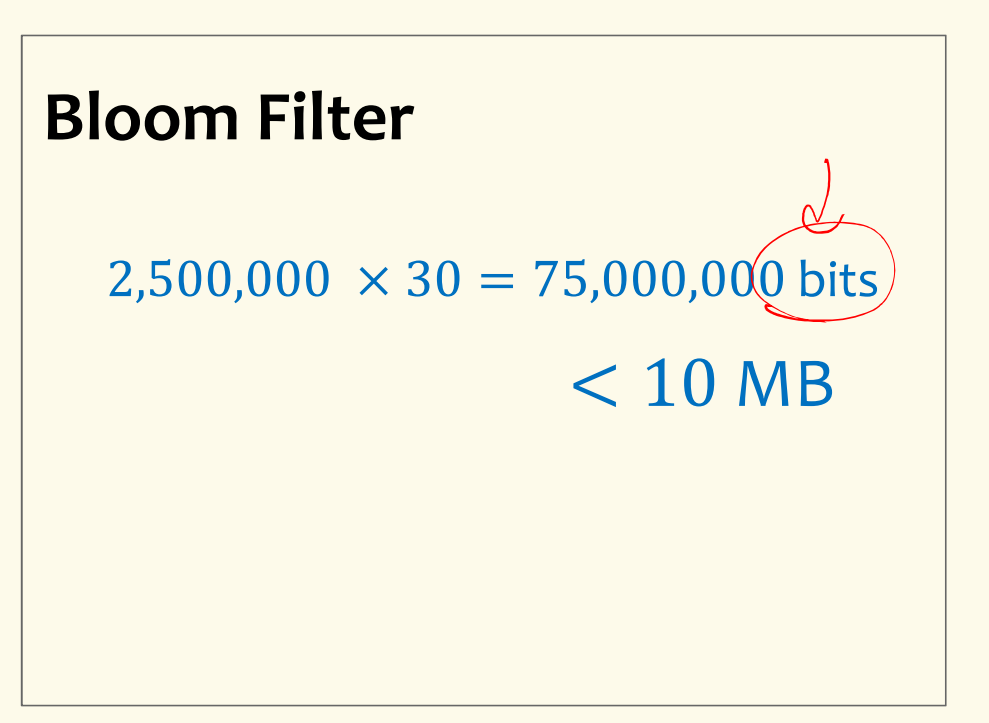

### **Time**

foo mp

- ●• Say/avg user visits 102,000 URLs in a year, of which 2,000 are malicious.
- ●• 0.5 seconds to do lookup in the database, 1ms for lookup in Bloom filter.

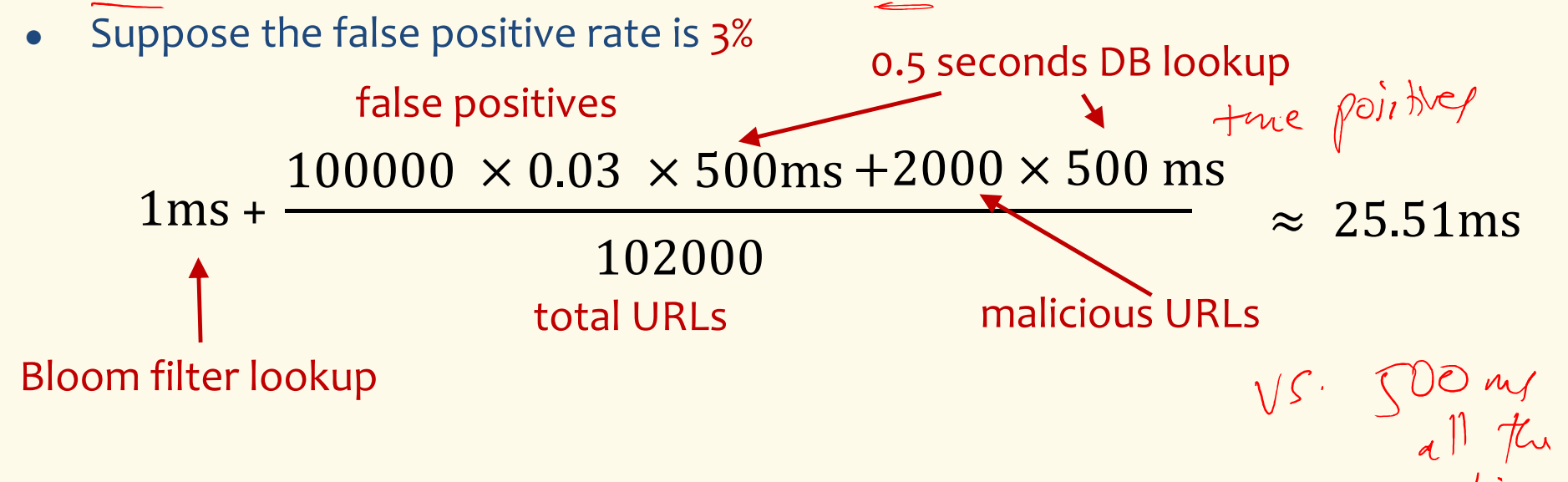

**Bloom Filters typical of….**

… randomized algorithms and randomized data structures.

- **Simple**
- **Fast**
- **Efficient**
- **Elegant**
- **Useful!**

### **Brain Break**

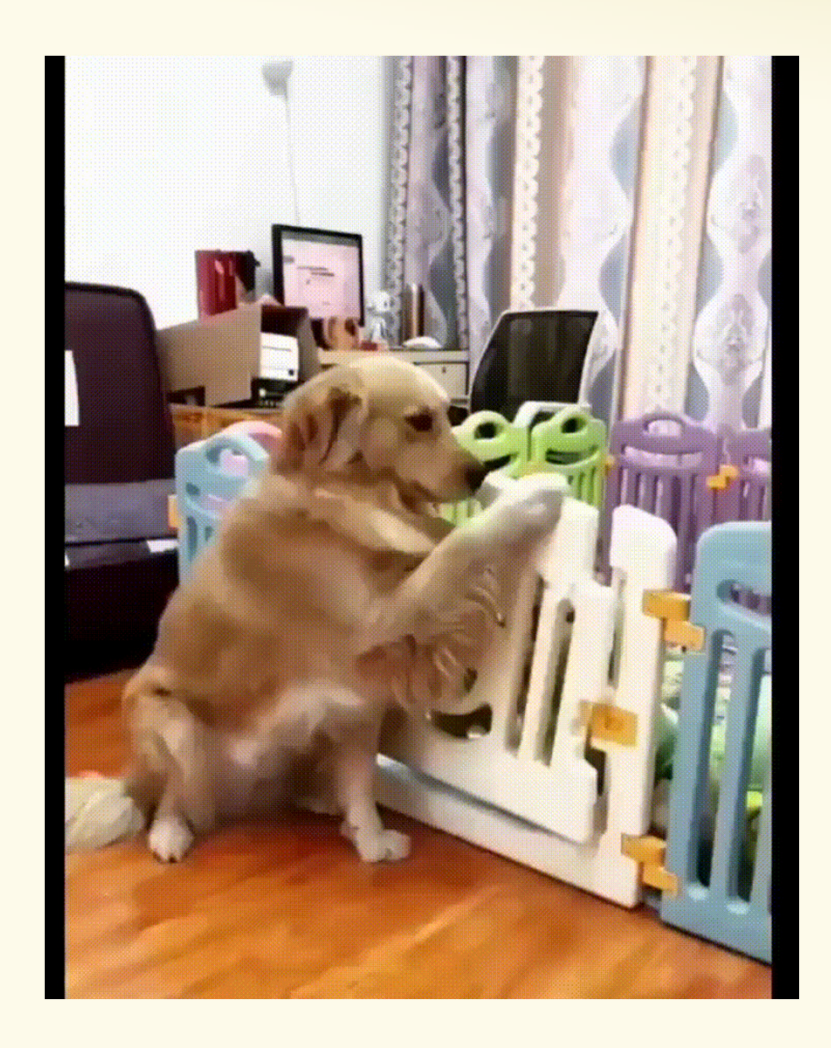

### **Motivation for "Named" Random Variables**

Random Variables that show up all over the place.

 $-$  Easily solve a problem by recognizing it's a special case of one of these random variables.

Each RV introduced today will show:

- A general situation it models
- $-$  Its name and parameters
- Its PMF, Expectation, and Variance
- Example scenarios you can use it

# **Welcome to the Zoo! (Preview) ਿ ମଧ୍ୟକ୍ତି ଶ୍ୱ ମୁ**ଖ୍ୟା ।<br>କାର୍ଯ୍ୟକ୍ତ ।

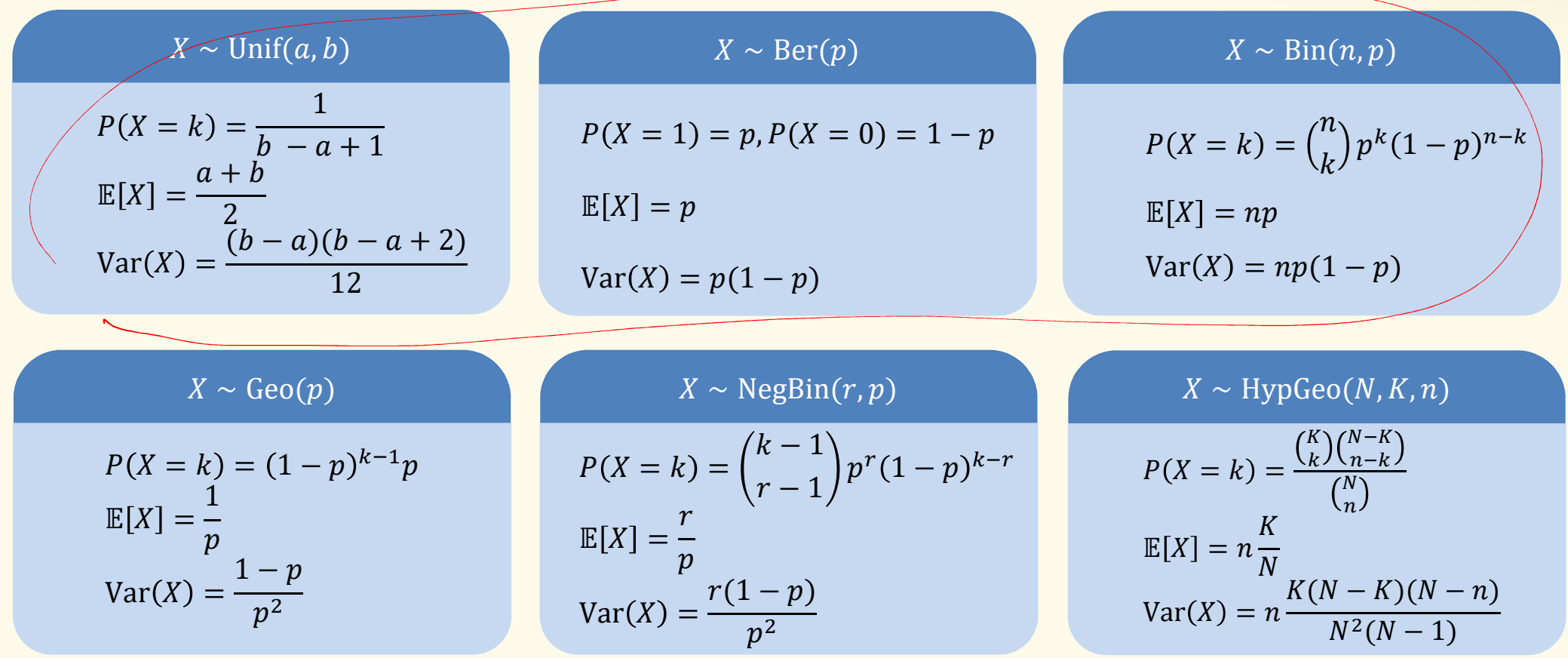

44

### **Agenda**

- Bloom Filters Example & Analysis
- Zoo of Discrete RVs, Part I
	- Uniform Random Variables
	- <mark>— Bernoulli Random Variables</mark>
	- <mark>— Binomial Random Variables</mark>
	- Applications

### **Discrete Uniform Random Variables**

A discrete random variable **equally likely** to take any (integer) value between integers  $a$  and  $b$  (inclusive), is uniform**.** 

**Notation:**

**PMF:**

**Expectation:**

**Variance:**

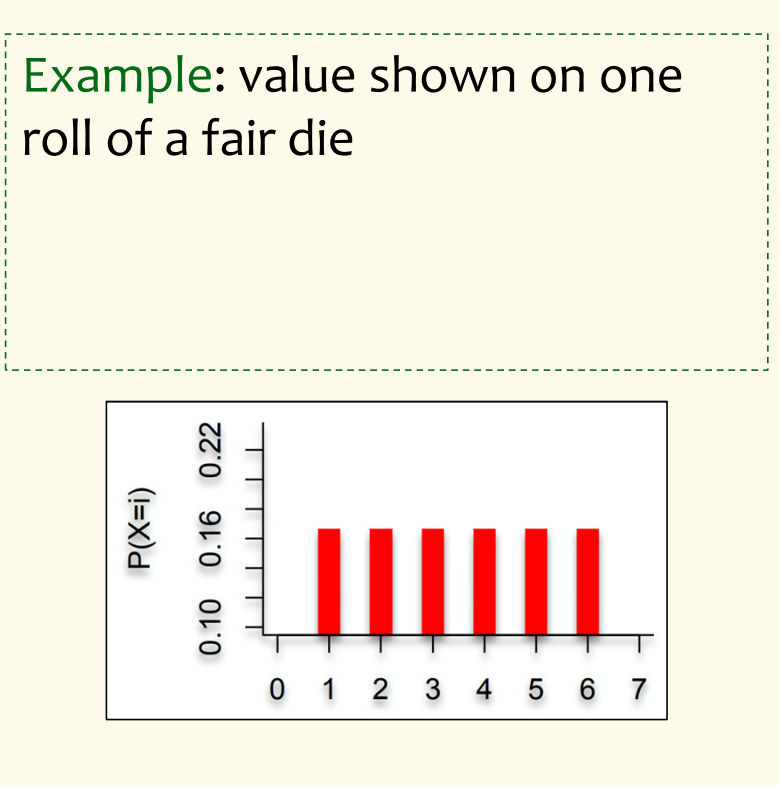

### **Discrete Uniform Random Variables**

A discrete random variable **equally likely** to take any (integer) value between integers a and b (inclusive), is uniform.

**Notation:**  $X \sim \text{Unif}(a, b)$ 

**PMF:** P <sup>=</sup> <sup>4</sup> <sup>=</sup>q irs**Expectation:**  <sup>=</sup> rsq **Variance:** Var() <sup>=</sup>(qir)(q irs)

Example: value shown on one roll of a fair die is Unif(1,6):

•  $P(X = i) = 1/6$ 

• 
$$
\mathbb{E}[X] = 7/2
$$
 7.6

$$
Var(X) = 35/12
$$

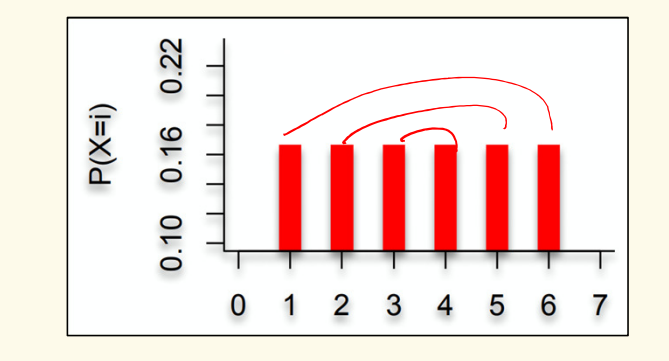

47

### **Agenda**

- Bloom Filters Example & Analysis
- Zoo of Discrete RVs, Part I
	- Uniform Random Variables
	- <mark>— Bernoulli Random Variables</mark>
	- <mark>— Binomial Random Variables</mark>
	- Applications

### **Bernoulli Random Variables**

A random variable X that takes value  $1$  ("Success") with probability  $p$ , and  $0$  ("Failure") otherwise.  $X$  is called a Bernoulli random variable. **Notation:**  $X \sim \text{Ber}(p)$ **PMF:**  $P(X = 1) = p$ ,  $P(X = 0) = 1 - p$ **Expectation: Variance:**Poll:

| Poll:                   |
|-------------------------|
| pollev.com/paulbeameo28 |
| Mean Variance           |
| A. $p$ $p$              |
| B. $p$ $1-p$            |
| C. $p$ $p(1-p)$         |
| D. $p$ $p^2$            |

### **Bernoulli Random Variables**

A random variable X that takes value  $1$  ("Success") with probability  $p$ , and  $0$  ("Failure") otherwise.  $X$  is called a Bernoulli random variable. **Notation:**  $X \sim \text{Ber}(p)$ **PMF:**  $P(X = 1) = p$ ,  $P(X = 0) = 1 - p$ **Expectation:**  $\mathbb{E}[X] = p$  Note:  $\mathbb{E}[X^2]$ **Variance:**  $Var(X) = E[X^2] - E[X]^2$  $\mathbf{y} = p$  $= p - p$  $2 = p(1-p)$ Examples:• Coin flip • Randomly guessing on a MC test question • A server in a cluster fails• Any indicator RV

### **Agenda**

- Bloom Filters Example & Analysis
- Zoo of Discrete RVs, Part I
	- Uniform Random Variables
	- <mark>— Bernoulli Random Variables</mark>
	- <mark>— Binomial Random Variables</mark>
	- Applications

### **Binomial Random Variables**

A discrete random variable  $X$  that is the number of successes in  $n$ independent random variables  $Y_i \sim \text{Ber}(p)$ .  $X$  is a Binomial random variable where  $\,X=\sum_{i=1}^nY_i$  $i=1$ 

#### Examples:•  $\#$  of heads in *n* coin flips • # of 1s in a randomly generated n bit string • # of servers that fail in a cluster of  $n$  computers

- # of bit errors in file written to disk
- # of elements in a bucket of a large hash table

Poll: **pollev.com/paulbeame028** $P(X = k)$ A.  $p^{k}(1-p)^{n-k}$ B.  $np$ C.  $\left(\begin{smallmatrix}1\\1\end{smallmatrix}\right)$  $\, n$  $\bm{k}$  $p$  $^{k}(1-p)^{n-k}$ D.  $\pmb{n}$  $\binom{n}{n-k} p^k (1-p)^{n-k}$ 

### **Binomial Random Variables**

A discrete random variable  $X$  that is the number of successes in  $n$ independent random variables  $Y_i \sim \text{Ber}(p)$ .  $X$  is a Binomial random variable where  $\,X=\sum_{i=1}^nY_i$  $i=1$ 

**Notation:**  $X \sim \text{Bin}(n, p)$ **PMF:**  $P(X = k) = \binom{n}{k}$  $\sum_{k}$ ) $p$  $^{k}(1-p)^{n-k}$ **Expectation:Variance:**

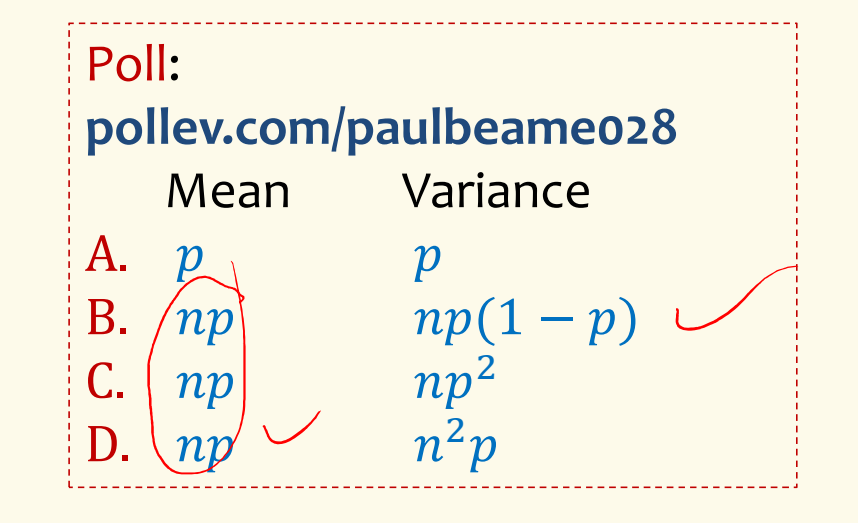

### **Binomial Random Variables**

A discrete random variable  $X$  that is the number of successes in  $n$ independent random variables  $Y_i \sim \text{Ber}(p)$ .  $X$  is a Binomial random variable where  $\,X=\sum_{i=1}^nY_i$  $i=1$ 

**Notation:**  $X \sim \text{Bin}(n, p)$ **PMF:**  $P(X = k) = \binom{n}{k}$  $\textsf{Expectation: } \mathbb{E}[X] = np$  $\sum_{k}$ ) $p$  $^{k}(1-p)^{n-k}$ **Variance:**  $Var(X) = np(1-p)$ 

#### **Mean, Variance of the Binomial**"i.i.d." is a commonly used phrase.  $\sqrt{ }$  It means "independent & identically distributed"

If  $Y_1, Y_2, ..., Y_n \sim \text{Ber}(p)$  and independent (i.i.d.), then  $X=\sum_{i=1}^n Y_i$  $i=1$  $_1 Y_i$ ,  $X \sim Bin(n, p)$ 

Claim 
$$
\mathbb{E}[X] = np
$$
  
\n
$$
\mathbb{E}[X] = \mathbb{E}\left[\sum_{i=1}^{n} Y_i\right] = \sum_{i=1}^{n} \mathbb{E}[Y_i] = n\mathbb{E}[Y_1] = np
$$
\nClaim  $\text{Var}(X) = np(1-p)$ 

$$
Var(X) = Var\left(\sum_{i=1}^{n} Y_i\right) = \sum_{i=1}^{n} Var(Y_i) = nVar(Y_1) = np(1 - p)
$$

55

Key new idea

### **Binomial PMFs**

PMF for  $X \sim Bin(10, 0.5)$ 

**PMF for**  $X \sim Bin(10, 0.25)$ 

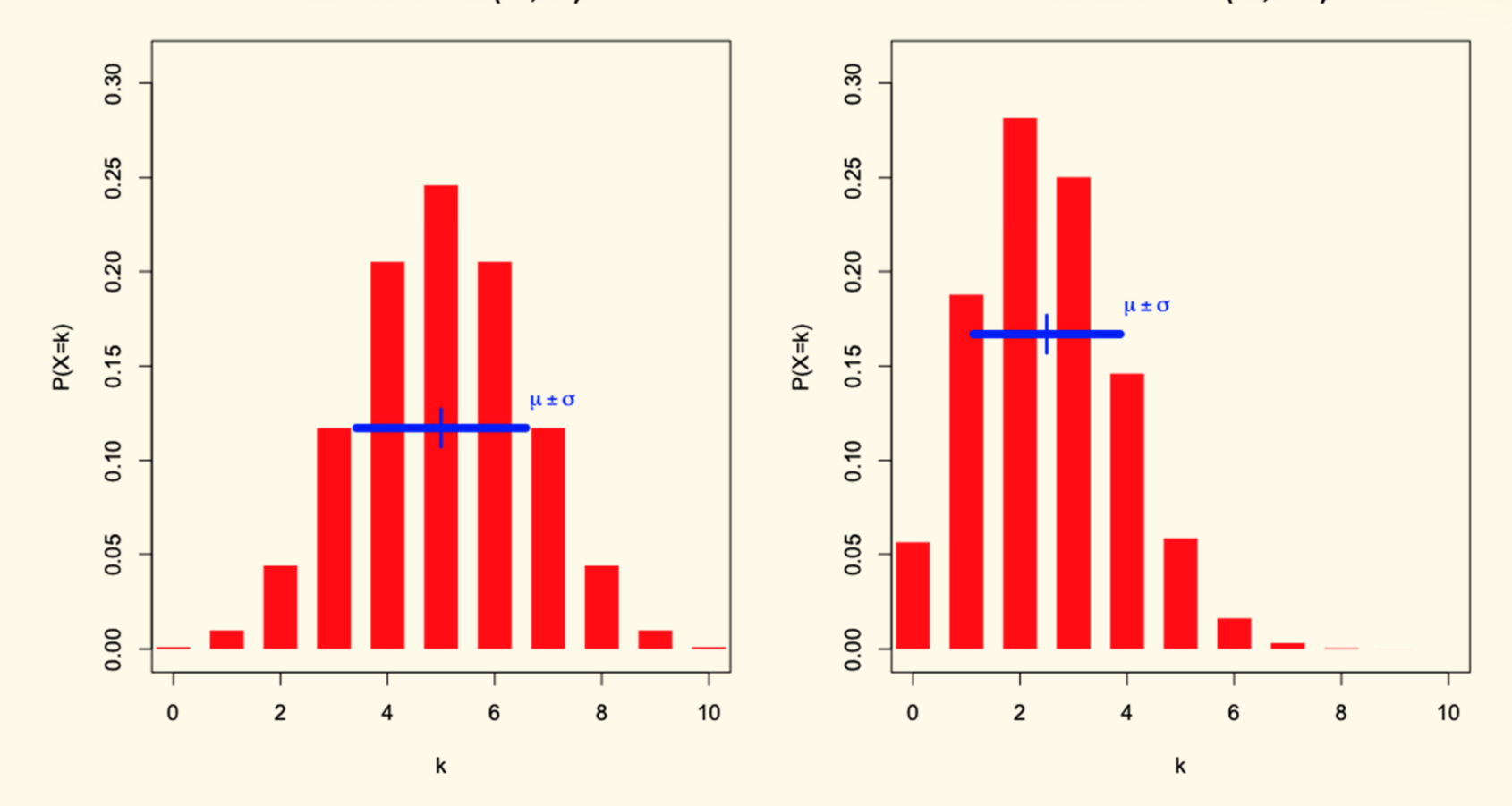

56

### **Binomial PMFs**

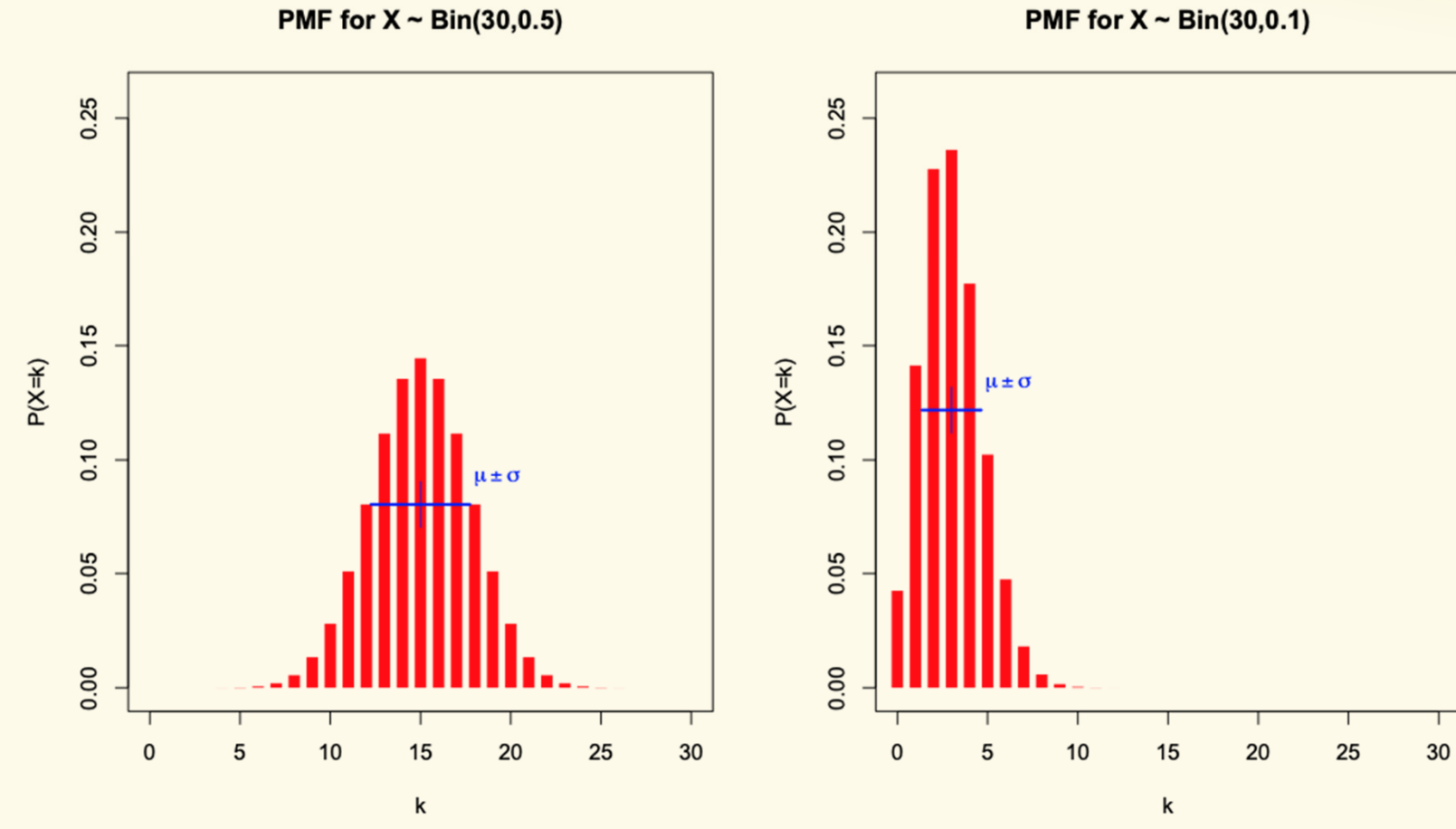

PMF for  $X \sim Bin(30,0.1)$ 

57

### **Example**

Sending a binary message of length 1024 bits over a network with probability 0.999 of correctly sending each bit in the message without corruption (independent of other bits).

Let  $X$  be the number of corrupted bits.

What is  $E[X]$ ?

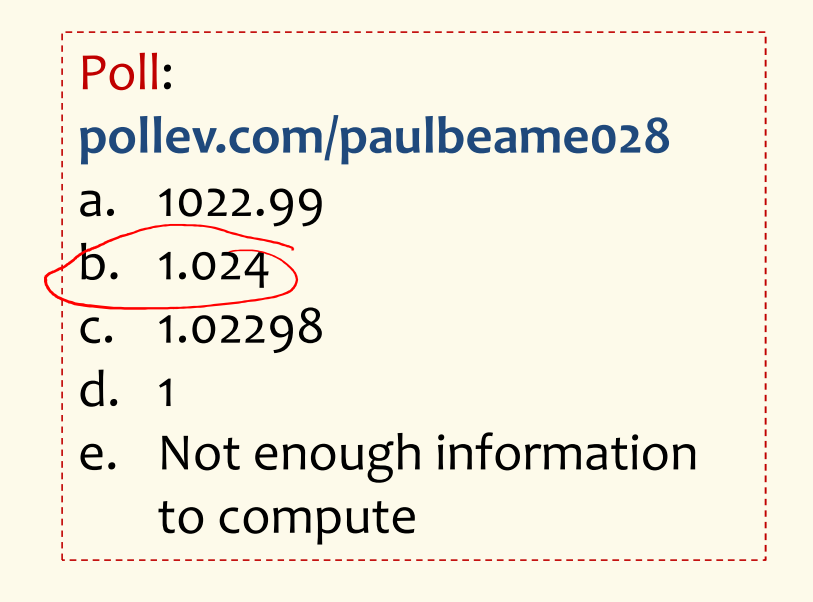